# **A Fraction Strips Story:**

**Reflections on a Student's Mathematical Exploration**

### **Contents**

- **Introduction**
- **The Bike-a-thon Task**
	- **Solving the Problem**
	- **Mathematics Made Explicit**
	- **Cognitive Domains/Processes Made Explicit**
- **An Extension Task**
- **★** Common Features of mathies Learning Tools
- **Resources**

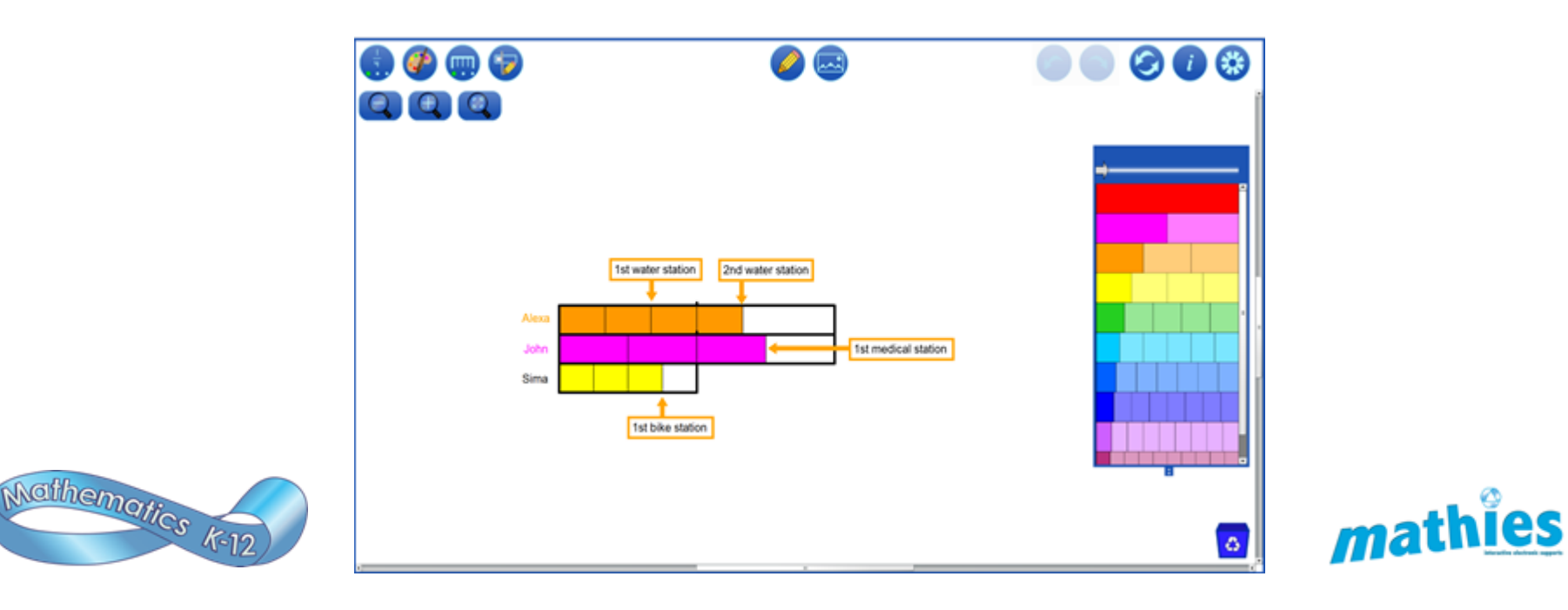

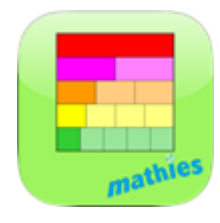

### **A Fraction Strips Story:**

#### **Reflections on a Student's Mathematical Exploration**

#### **Introduction**

This resource was developed to support educators in better understanding how mathies digital learning tools have the potential to support the diverse learning needs of students including those with learning disabilities. Specifically, the Fraction Strips tool will be used to solve a fraction task. In-depth examination of a sample solution will reveal connections between important mathematical ideas related to fractions and key features of the Fraction Strips tool. In addition, explicit connections to cognitive domains and processes are included. The digital learning tools are available from http://mathies.ca.

#### **Why this math content?**

Fractions is a content area which can be difficult to learn and teach. In Ontario, we have benefited from ongoing collaborative action research focussed on representing, comparing, ordering and operating on fractions. Highlights from the research are the foundation of the Paying Attention to Fractions <sup>[1]</sup> document. Connections to this research are made explicit in this document.

*Spatial visualization has proven to be particularly important for mathematics learning and achievement. Spanning its influence across grades and strands, spatial visualization is a key concept that helps learners both understand and create mathematics. Spatial visualization is a specific type of spatial thinking that involves using our imagination to "generate, retain, retrieve, and transform well-structured visual images".* 

(Paying Attention to Spatial Reasoning  $[2]$ , p 9).

Learning fractions with a focus on spatial visualization enhances instruction and supports students in conceptualizing, reasoning, and thinking about key fraction concepts.

#### **The task and why it was chosen?**

The following task was chosen as the basis for discussion:

**Bike-a-thon Task:** 

**In a bike-a-thon, cyclists will find** 

- **water stations every two-thirds of a kilometre**
- **medical stations every three-halves of a kilometre**
- **bike repair stations every three-fourths of a kilometre**

**John has reached the first medical station, Alexa is at the second water station, and Sima is at the first bike repair station.**

**Who is furthest along the course?** *(Adapted from Nelson Mathematics 6, 2006)*

Representation and comparison of fractions are a focus of the overall and specific expectations in The Ontario Curriculum Grades 1 – 8 Mathematics, and continue to underpin key mathematical concepts in Grades 9-12.

The context of a task can influence the mental images created by students. The Bike-a-thon task suggests the use of a linear model, which research suggests is a powerful model for representing, making sense of, and explaining thinking. Linear models have longevity across grades and mathematical number systems, so it is important to include such contexts within mathematics instruction.

This task was selected to elicit student thinking focused on key fraction concepts, including unit fractions, comparison of fractions to benchmarks, and fractions greater than one whole. Proficiency in comparing fractions is foundational to developing deep understanding of fractions and supports the development of operations involving fractions. This Bike-a-thon task was field tested in a variety of Ontario classrooms which helped to inform the development of this resource.

The Extension Task, "**How much of a lead does John have over Alexa?"**, was included for several reasons:

- The Ontario Curriculum Grades 1 8 Mathematics encourages students to pose questions. This extension question is a natural question to pose after answering "Who is furthest along the course?" Educators might ask their students to brainstorm other related questions they might like to explore.
- The solution provided illustrates how the extension question can be answered using a range of strategies. This makes it accessible to students younger than grade 7, when the curriculum introduces the formal subtraction of fractions. Experiences that require students to operate informally on fractions provide solid building blocks on which to eventually learn more formal approaches.
- To appeal to a broader range of educators and grade levels.

### **Why this mathies tool?**

*Digital technologies allow us to manipulate and see space and spatial relationships like never before. [Such technologies, including many mathies digital learning tools,] allow us to manipulate objects and ideas in ways we could never have done with pencil and paper or chalk and chalkboard. Touchscreen technologies foster gestures and spatial reasoning to build conceptual understanding (Bruce, 2014b). From JK to Grade 12, technology presents opportunities for students to see and even manipulate mathematical ideas in powerful ways.*

(Paying Attention to Spatial Reasoning  $^{[2]}$ , page 23)

A collection of mathies digital learning tools on mathies.ca has been developed to support the learning and teaching of fractions. These tools have been intentionally designed to incorporate both the fraction research, led by Dr. Cathy D. Bruce, as well as the collaborative action research related to supporting students with learning disabilities in mathematics. Many features of the mathies learning tools have the potential to leverage student strengths and support needs based on diverse cognitive profiles. Fraction Strips was chosen as a tool to highlight since it exemplifies significant connections to the cognitive domains and processes. This story highlights ways that virtual Fraction Strips aid in making precise and accurate representations.

The Fraction Strips tool provides the opportunity for students to explore, investigate and, with the support of teachers, connect conceptual understanding with procedural fluency. As students use this tool to solve a variety of problems, they make connections between and among fraction concepts, enabling them to think deeply and apply these concepts and skills in novel situations. The visual representations created by the Fraction Strips tool make explicit the mathematical structure of important fractions concepts, such as part-whole relationships and unit fractions.

#### **Structure of the Document**

The information in this document is presented in table format. Each column deals with a specific aspect of the discussion while each row examines one step in the sample solution in detail.

**Column 1: Solving the Problem** - This column provides a step by step sample solution of the bike-a-thon task using the Fraction Strips tool. Used in a number of classrooms, students have generated a variety of different solutions using various tools and strategies. The solution presented in this document, attributed to a fictitious student named Riley, was designed to highlight specific mathematical ideas and tool features.

**Column 2: Mathematics Made Explicit** - This column identifies the important fraction concepts, identified through research, that are foundational and result in powerful learning experiences for students. These fraction concepts are explicitly identified and explained in the context of each step of the sample solution. The Paying Attention to Fractions [1] document informs this column and references to it are abbreviated as *PATF*.

**Column 3: Cognitive Domains/Processes Made Explicit** - This column identifies how the use of the Fraction Strips tool leverages student strengths and supports student needs based on the cognitive domains and processes [3]. These considerations assist with program planning and apply to all students, including those with identified learning disabilities.

### **Ways to Use this Resource**

Educators may consider using this resource during whole school learning, such as staff meetings, lunch-and-learns, school-based professional learning communities, and/or board-sponsored collaborative inquiries.

Educators, including classroom teachers, special education teachers, school leaders, school math leads, math coaches, math and special education professional learning facilitators are encouraged to use this resource to support their math learning goals and student learning needs.

Before using this resource, it is recommended that educators generate a variety of possible solutions for the Bike-a-thon task, including some using the mathies Fraction Strips tool.

It is anticipated that this resource will be used by educators in diverse ways. Below are some suggestions for learning with this resource.

- Compare and contrast your solutions to the one presented in this resource. Make connections to the content within the 'Making Math Explicit' and/or 'Making Cognitive Domains/Processes Explicit' columns
- Anticipate potential incorrect solutions or misconceptions that students might have and consider how to address them
- Examine "Making Math Explicit" column to intentionally plan for instruction and assessment (e.g., make explicit the mathematical structures revealed through Fraction Strips representations, develop conceptual understanding of key fraction concepts and make connections to facts and procedures, respond to student thinking, address misconceptions)
- Explore the potential of mathies digital learning tools, such as Fraction Strips, to leverage student strengths and support student needs; consider how these digital tools can serve as assistive technology for students with learning disabilities
- Explore how using the Fraction Strips tool as the site of the problem solving connects to other mathematical processes (representing, reasoning and proving, communication etc.)
- Explore the role of mathies digital tools, such as Fraction Strips, as a way to enhance student math thinking and learning with concrete manipulatives
- Explore connections to the Paying Attention to Fractions  $^{[1]}$  and Paying Attention to Spatial Reasoning  $^{[2]}$  documents.

By examining one specific task deeply, educators will have the opportunity to see the Mathematics revealed in new ways and consider pedagogical approaches to address diverse student learning needs.

# **The Bike-a-thon Task**

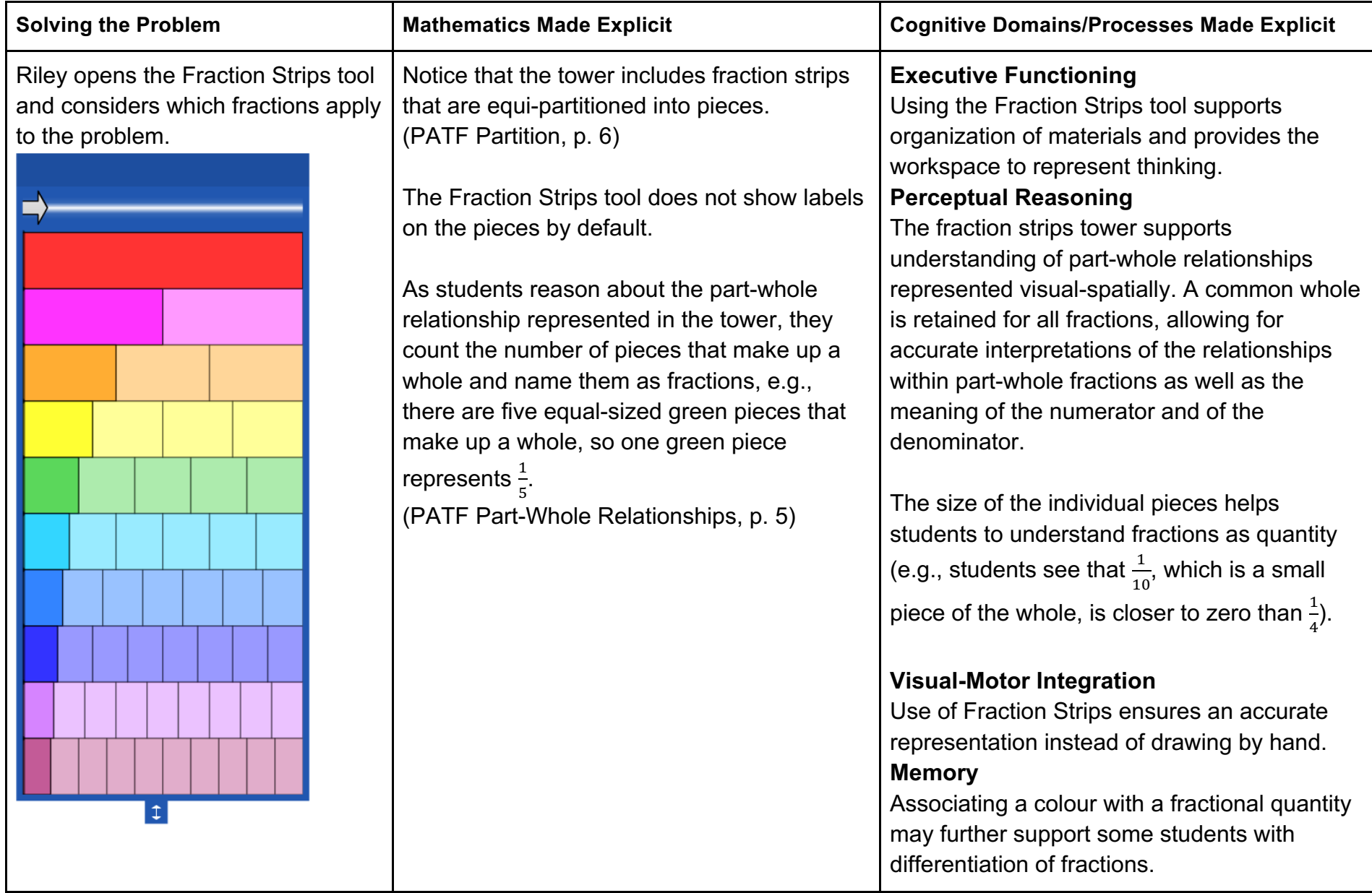

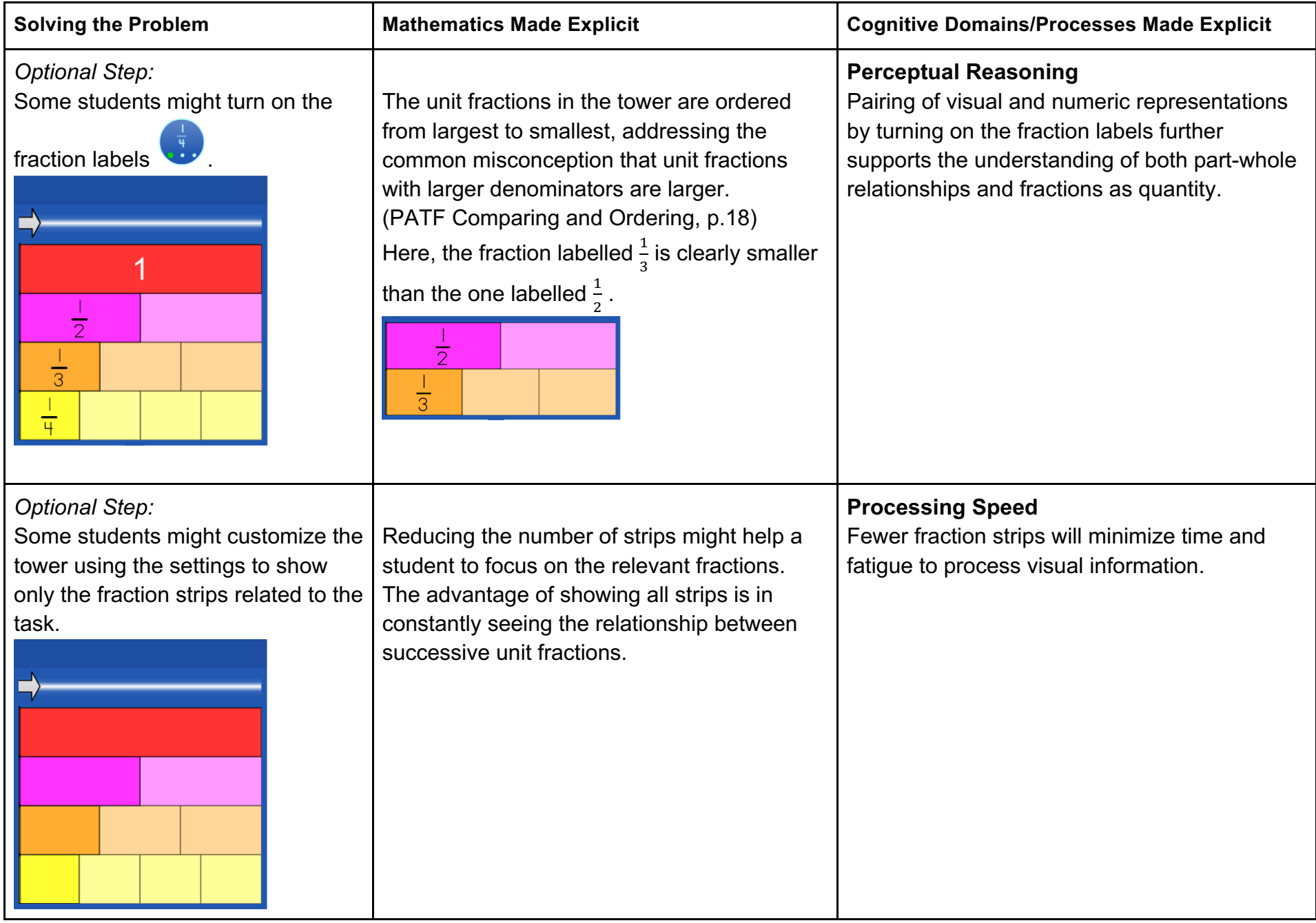

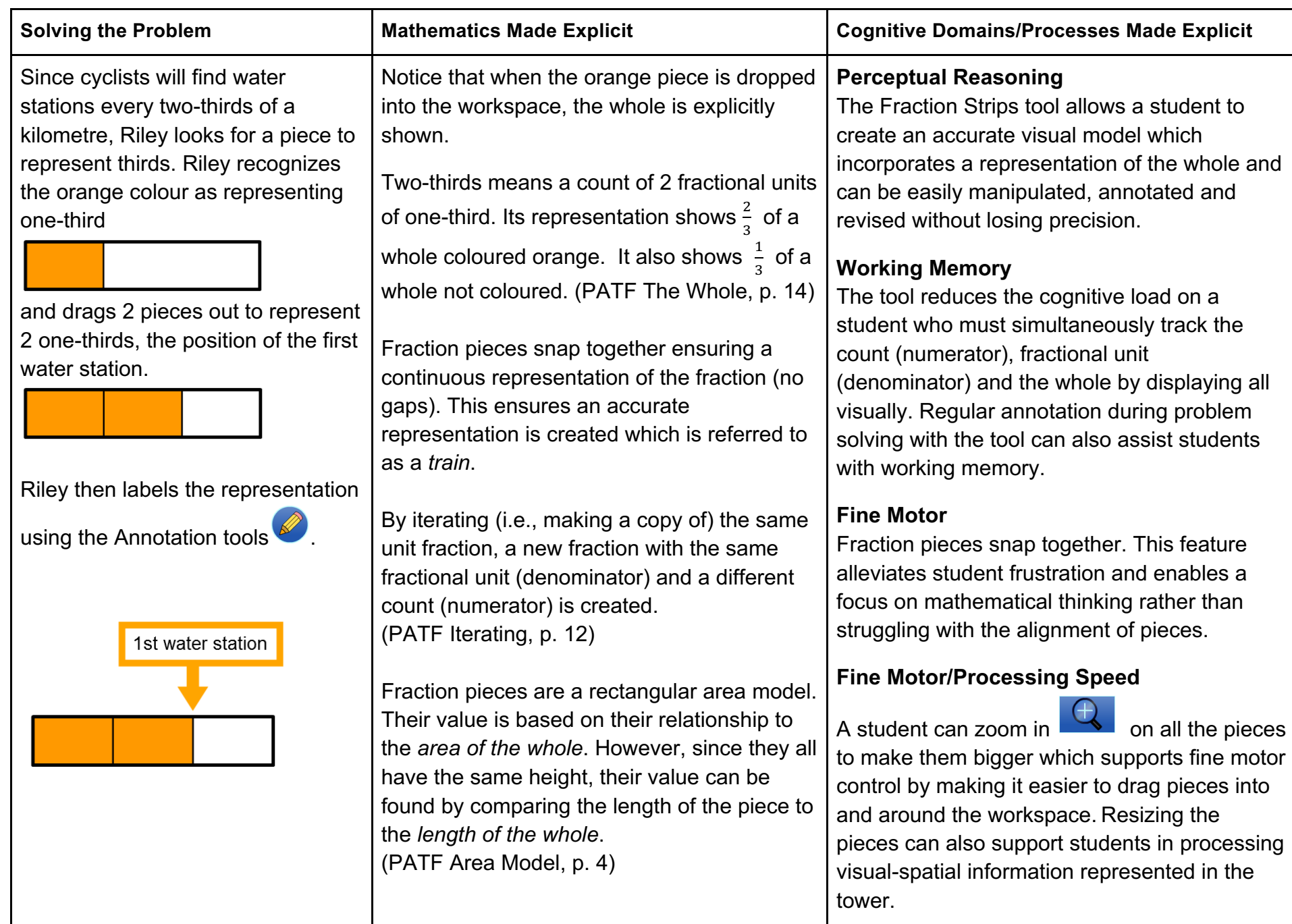

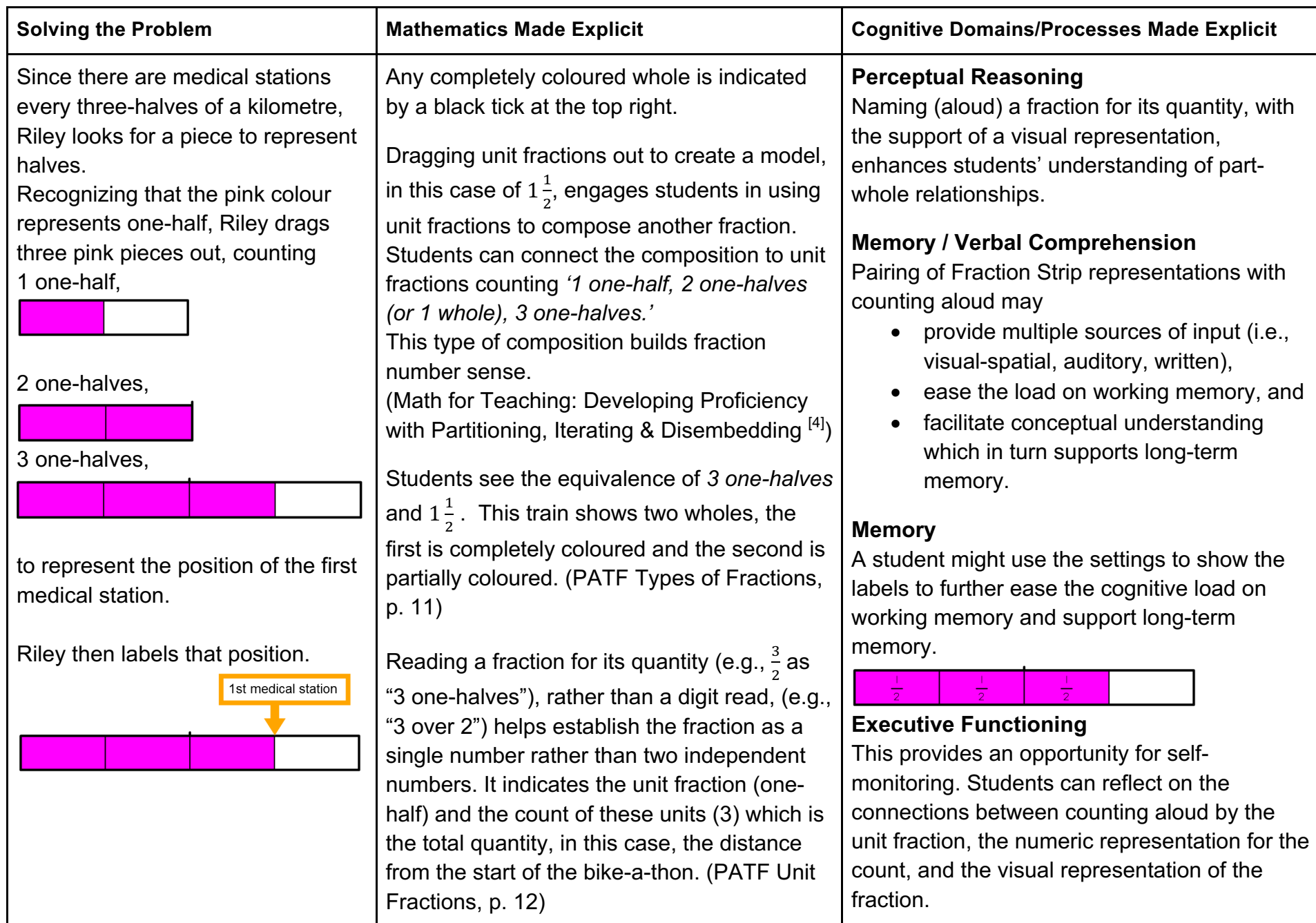

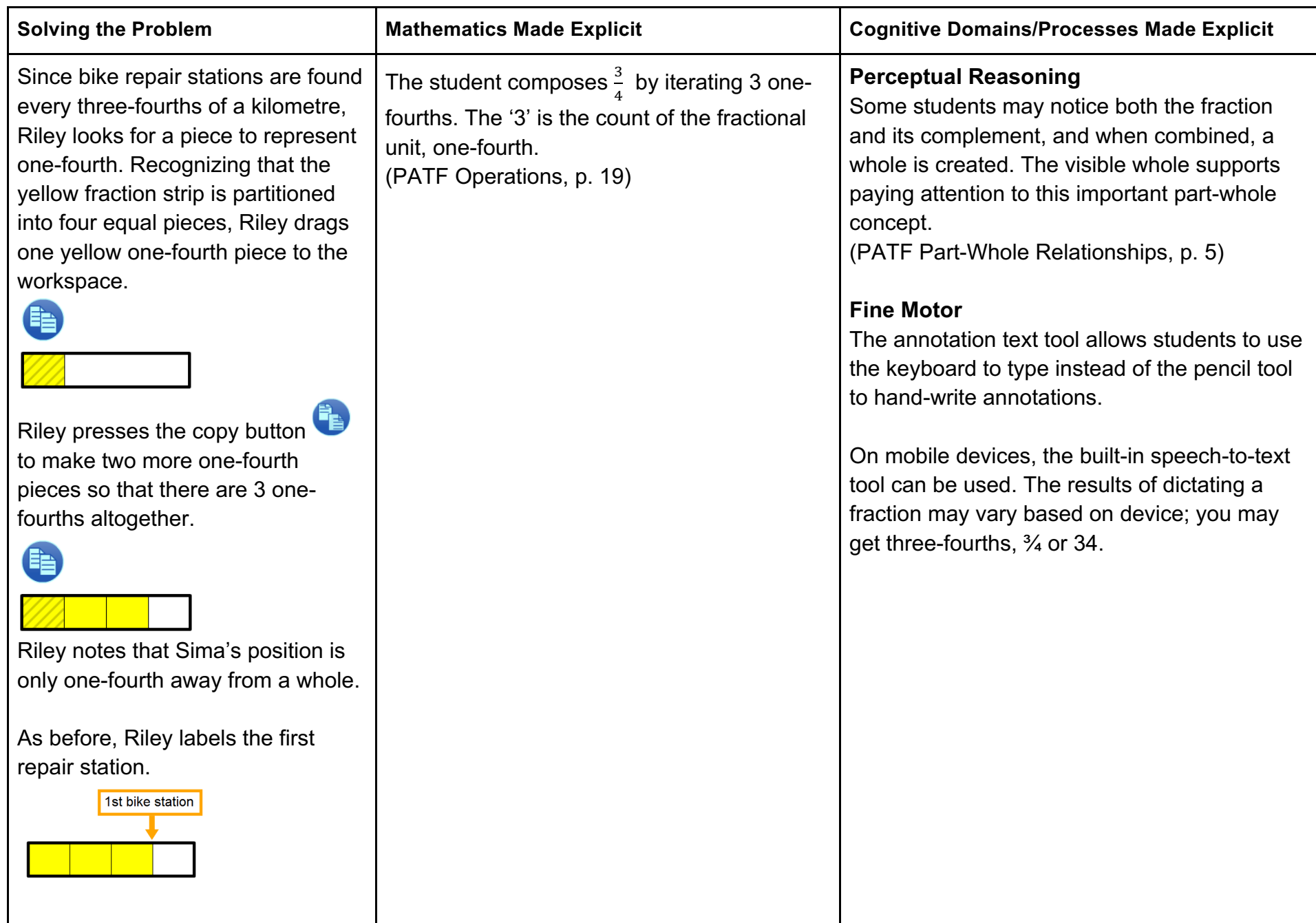

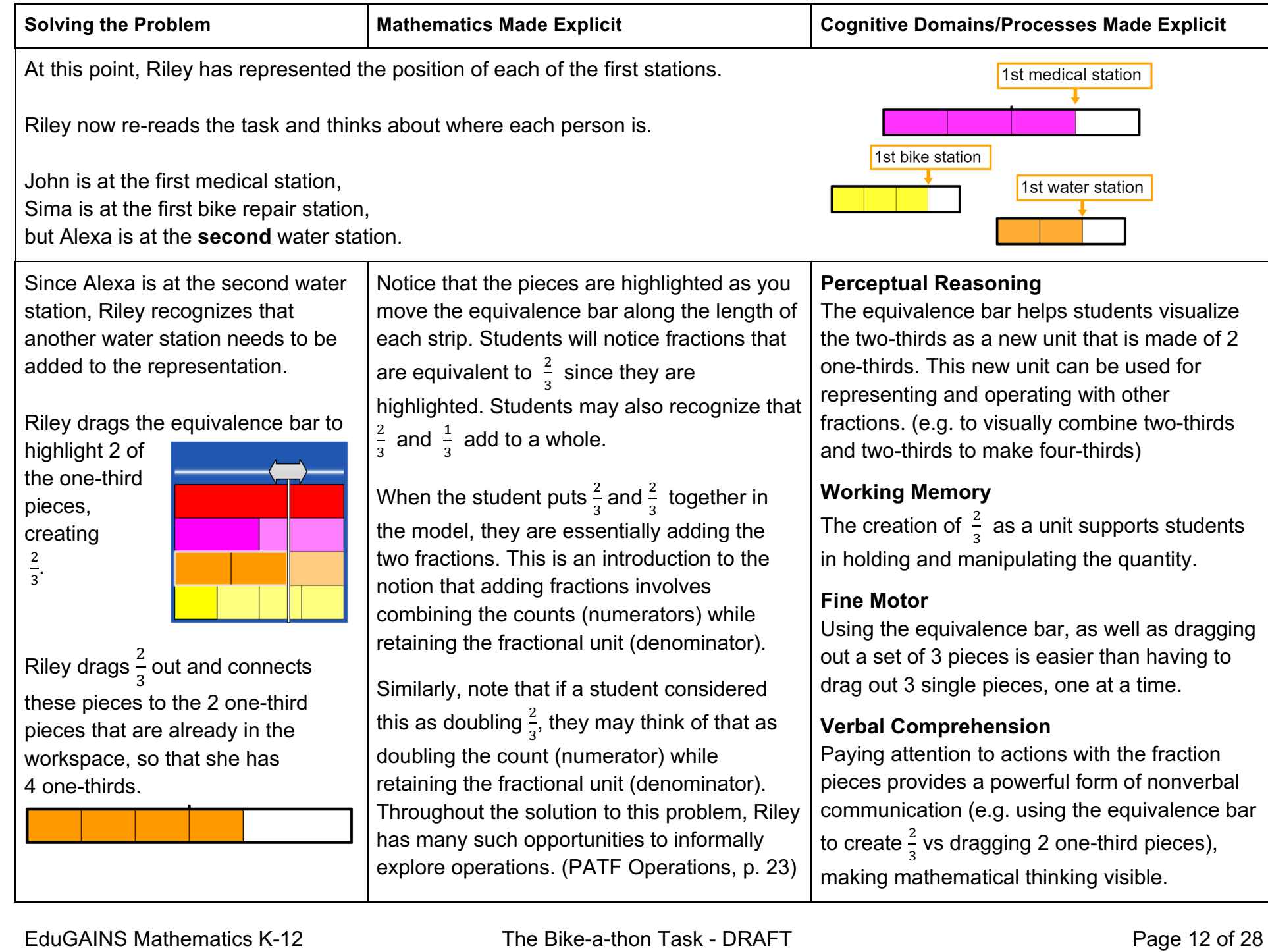

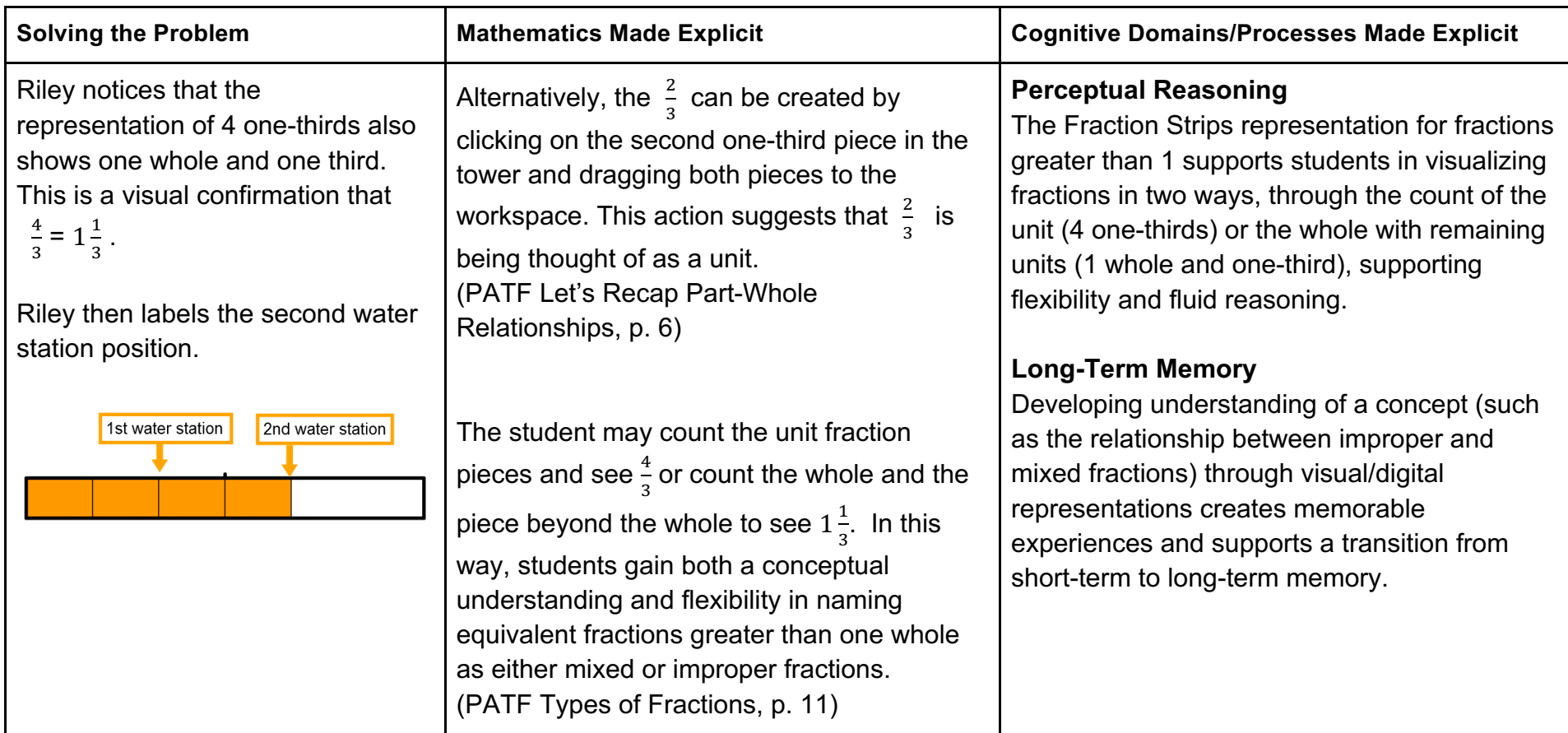

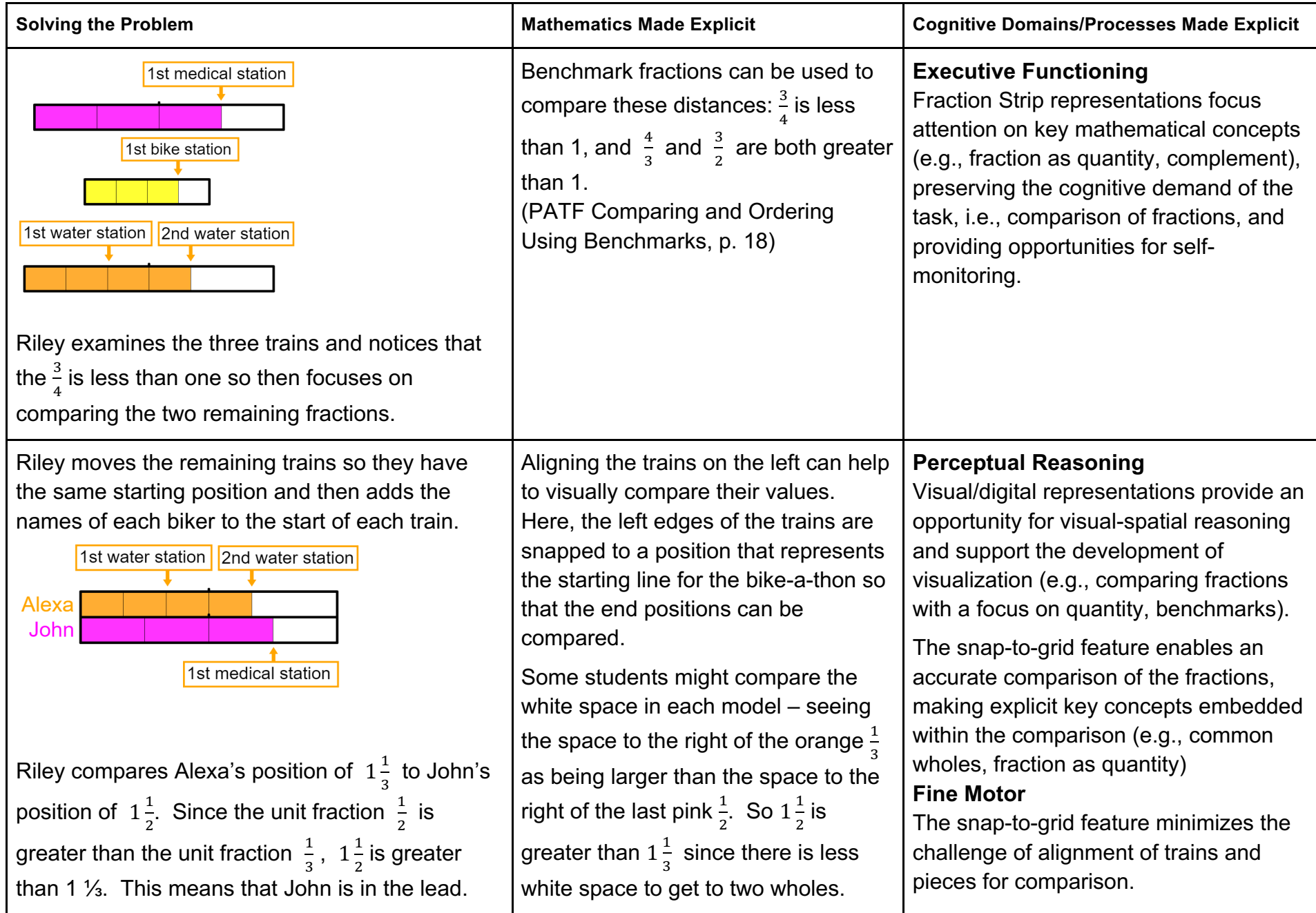

# **An Extension Task**

Students should be encouraged to think about the questions that are raised after solving a problem. One such problem might be: **How much of a lead does John have over Alexa?**

This extension problem creates an opportunity for the informal exploration of operations involving fractions using visual representations within a problem-solving context. Using visual representations to support students in their reasoning and proving skills allows for a rich exploration of this type of problem that relies on the students' number sense rather than on their facility with an algorithm, such as finding common denominators. (PATF Comparing and Ordering Constructing Models<sup>[1]</sup>, p. 18) If a student recognizes this as a subtraction of fractions problem and has been taught to calculate a common denominator they may choose to proceed symbolically. (PATF Constructing Models<sup>[1]</sup>, p. 18)

When quantifying the lead, we are comparing the two positions. Comparison is one of the situations in which you use subtraction (Problems Involving Addition and Subtraction [5]).

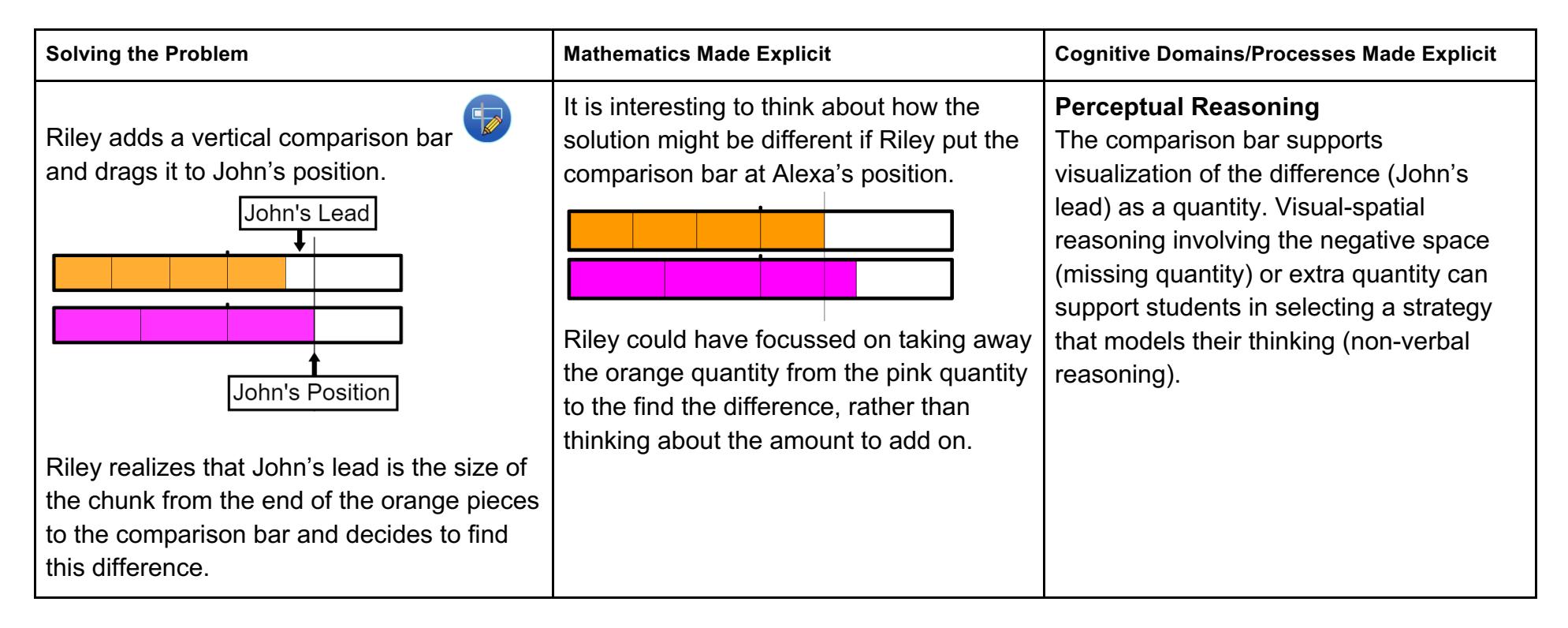

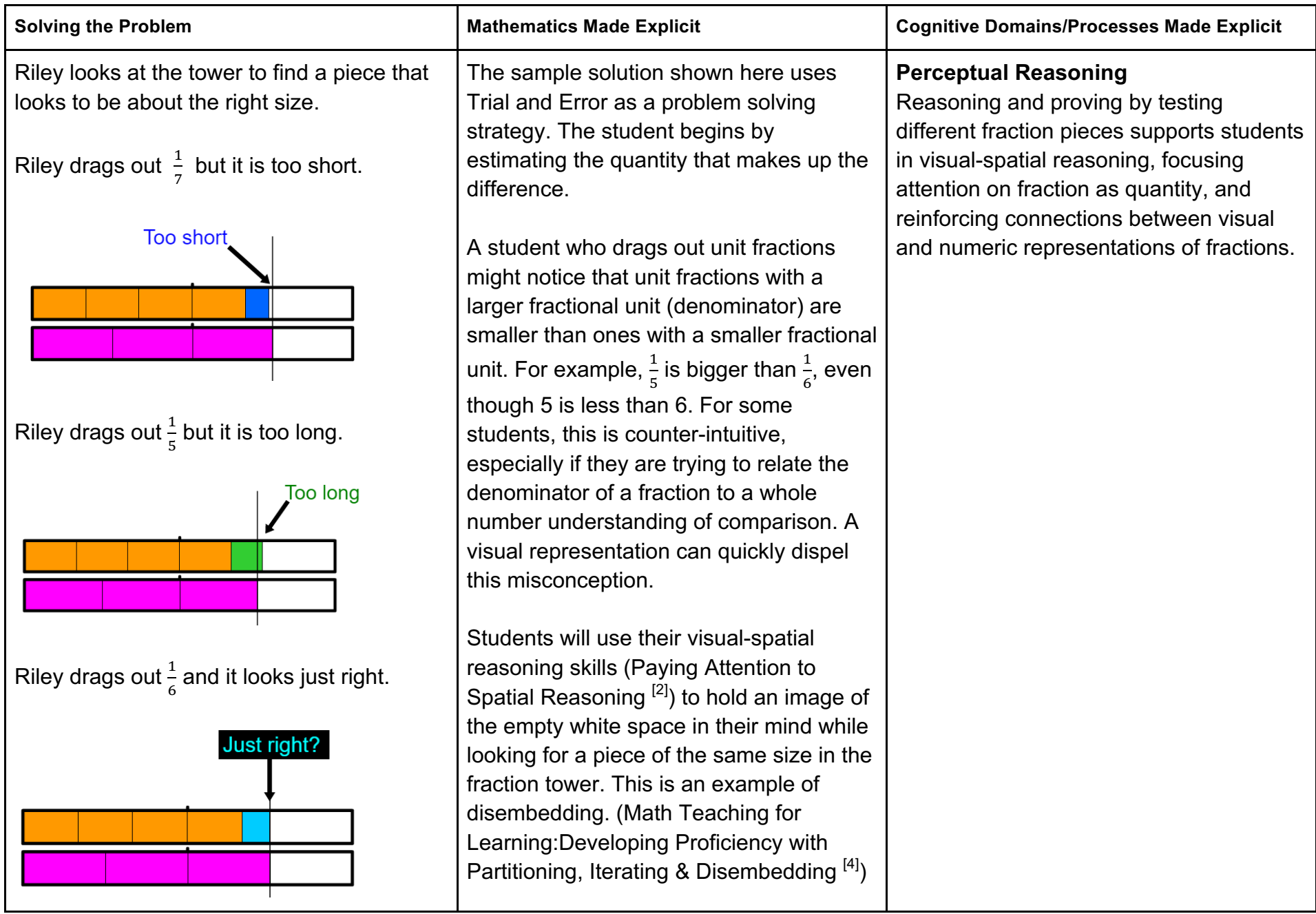

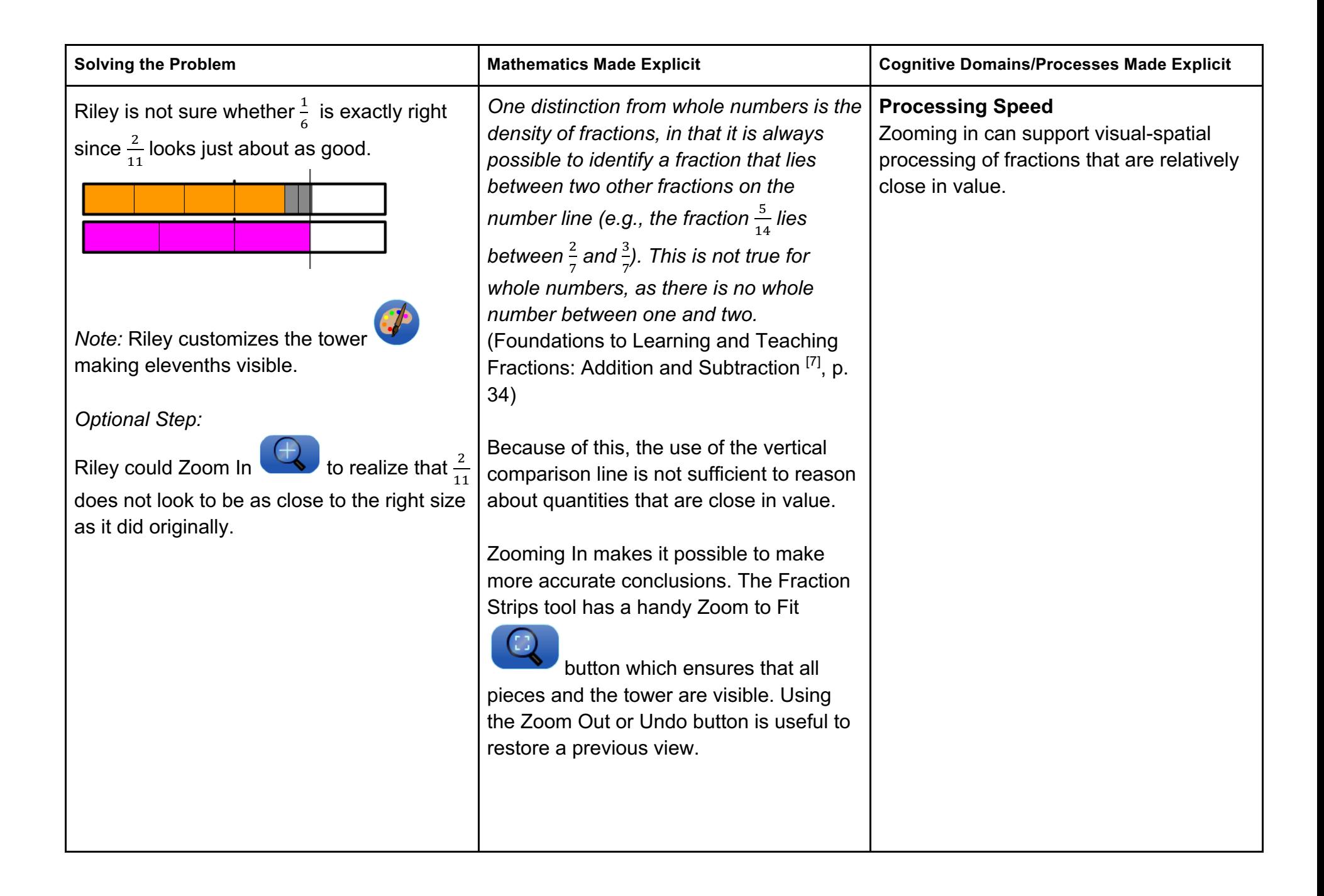

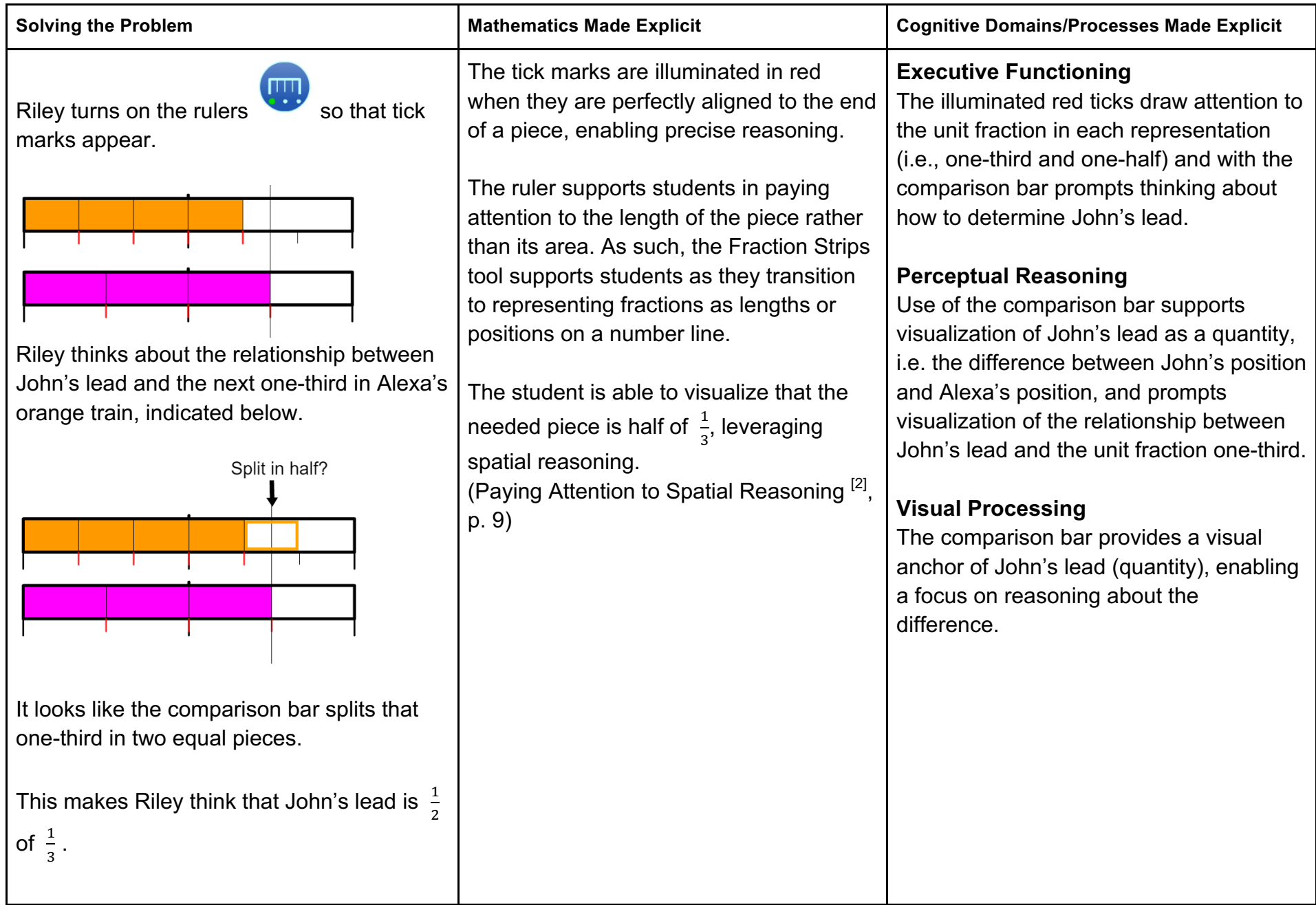

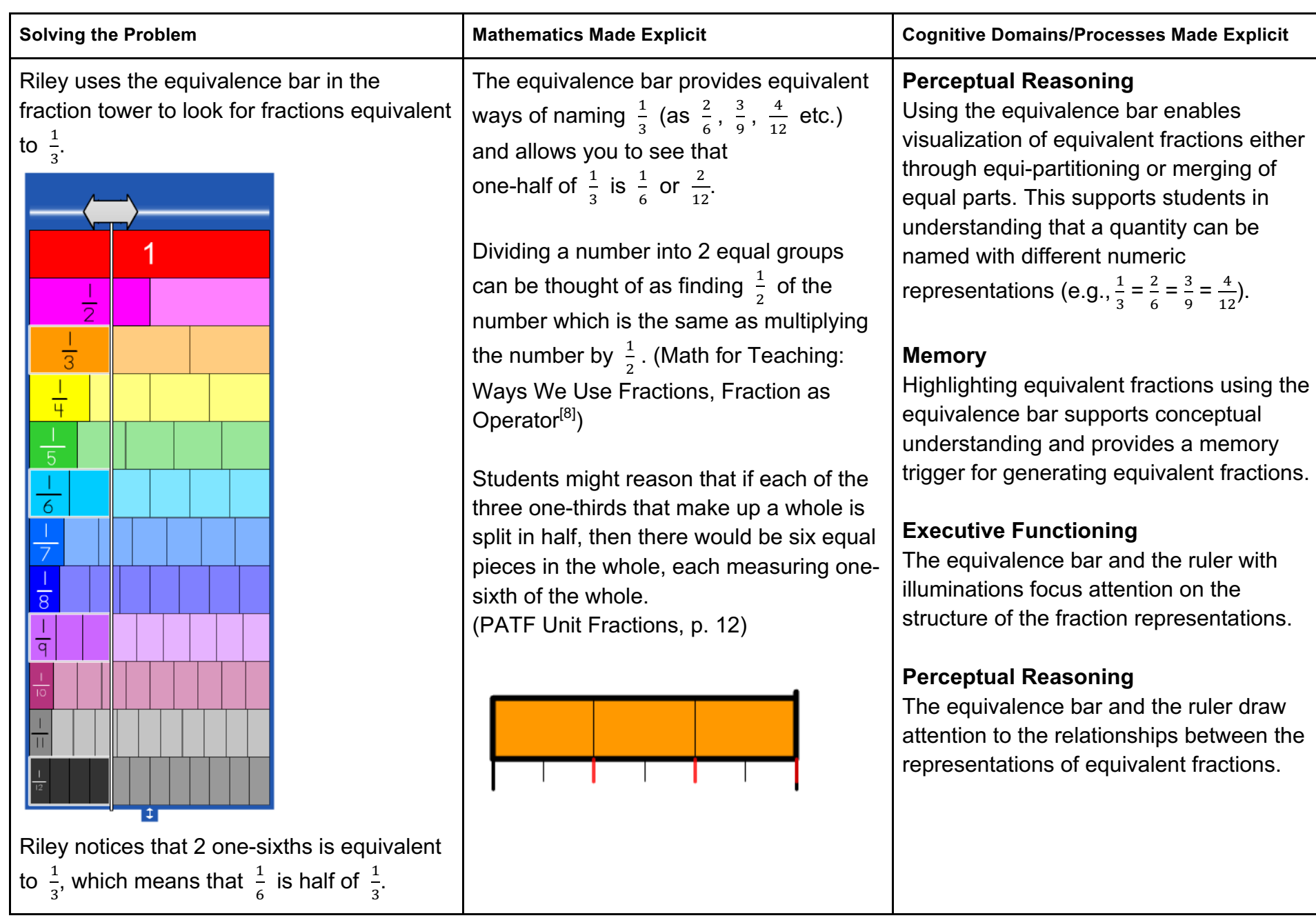

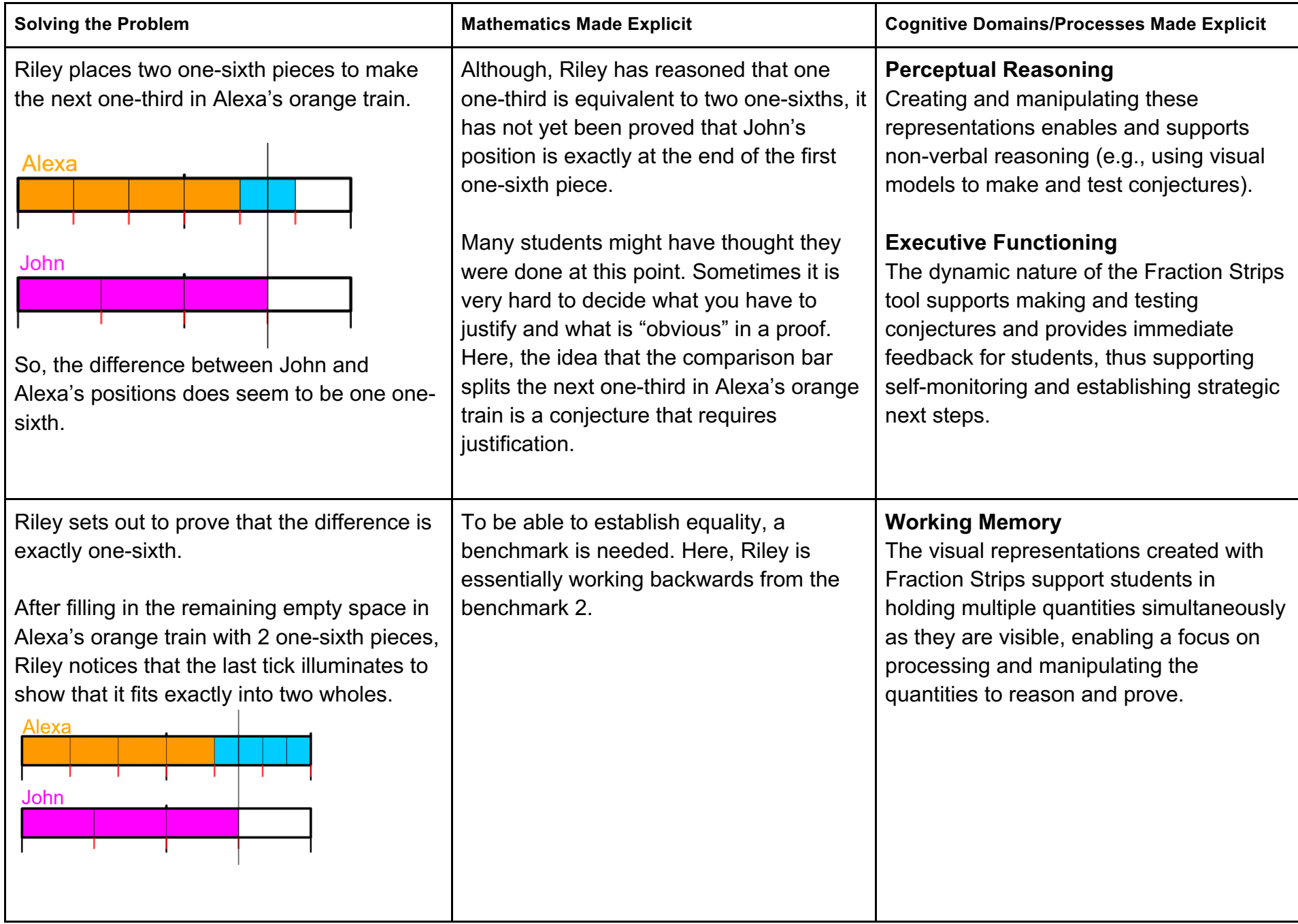

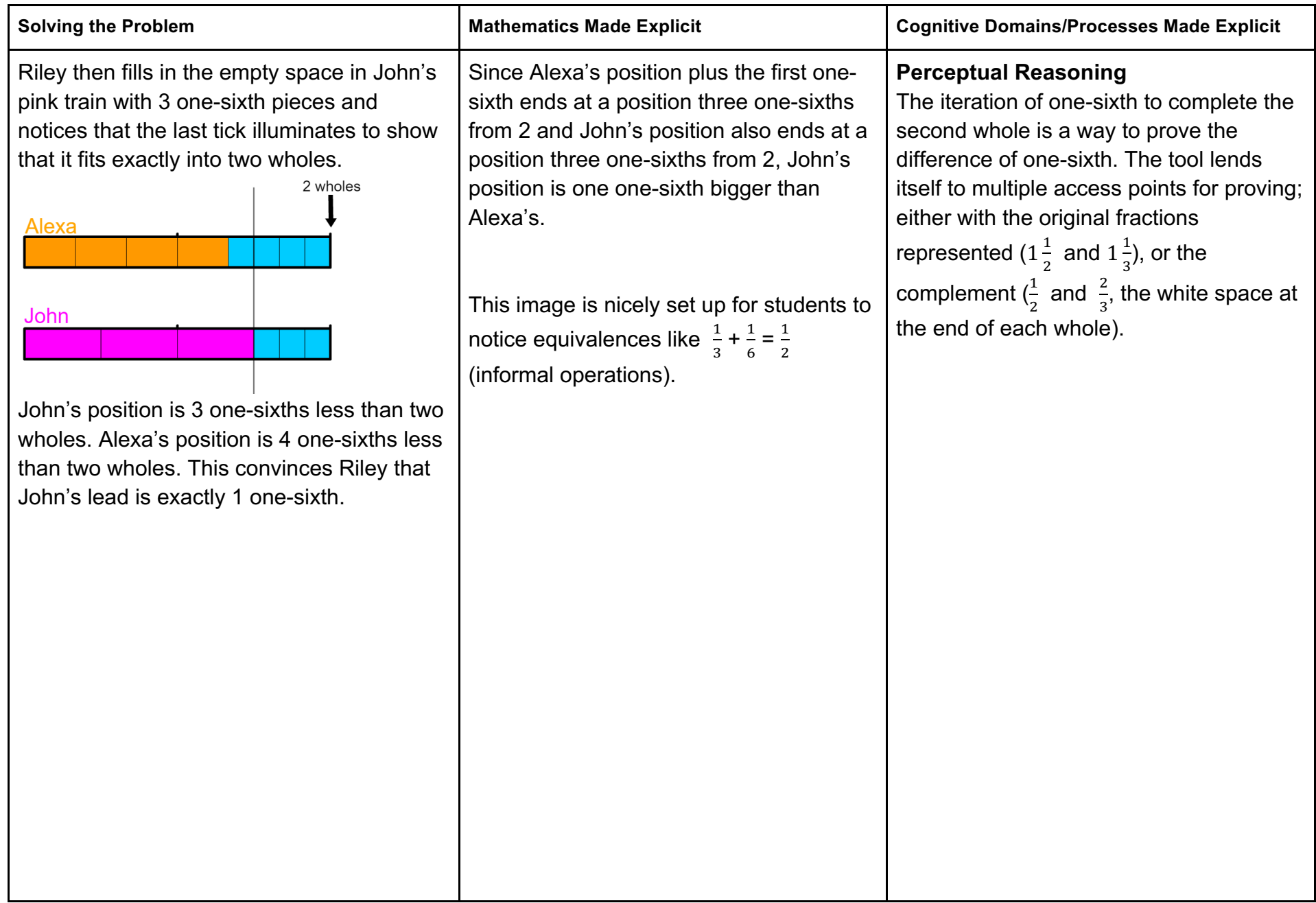

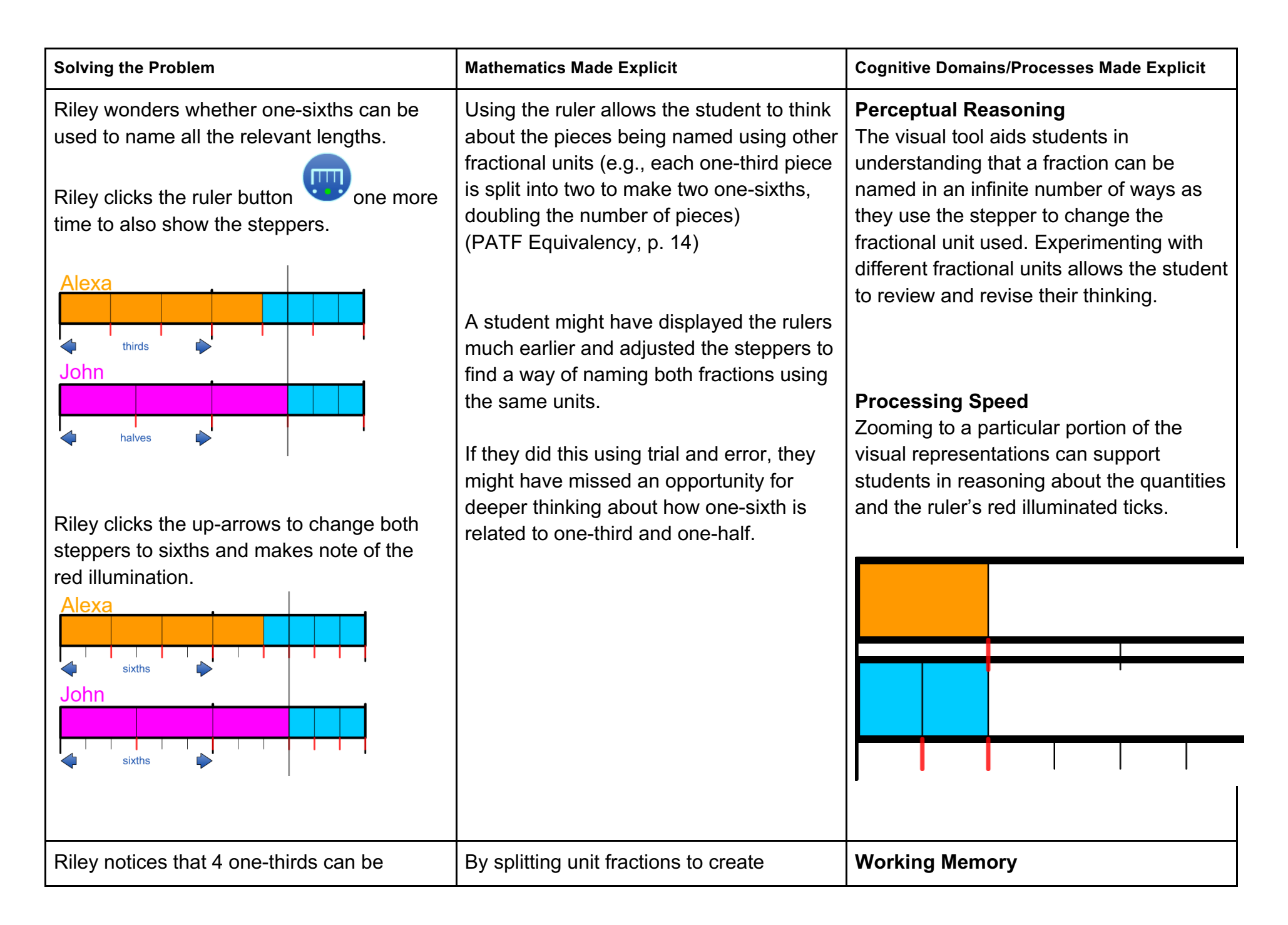

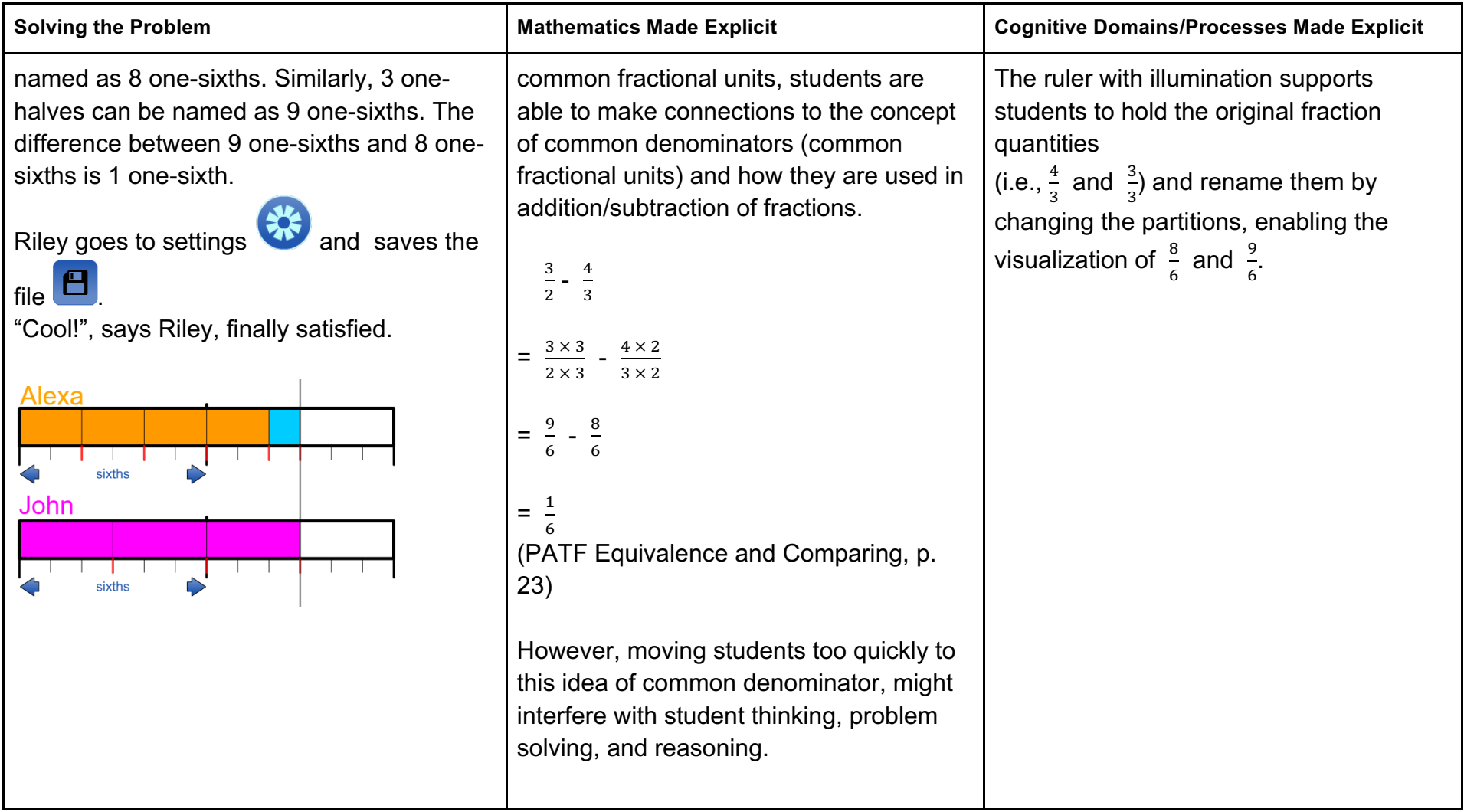

# **Common Features of mathies Learning Tools**

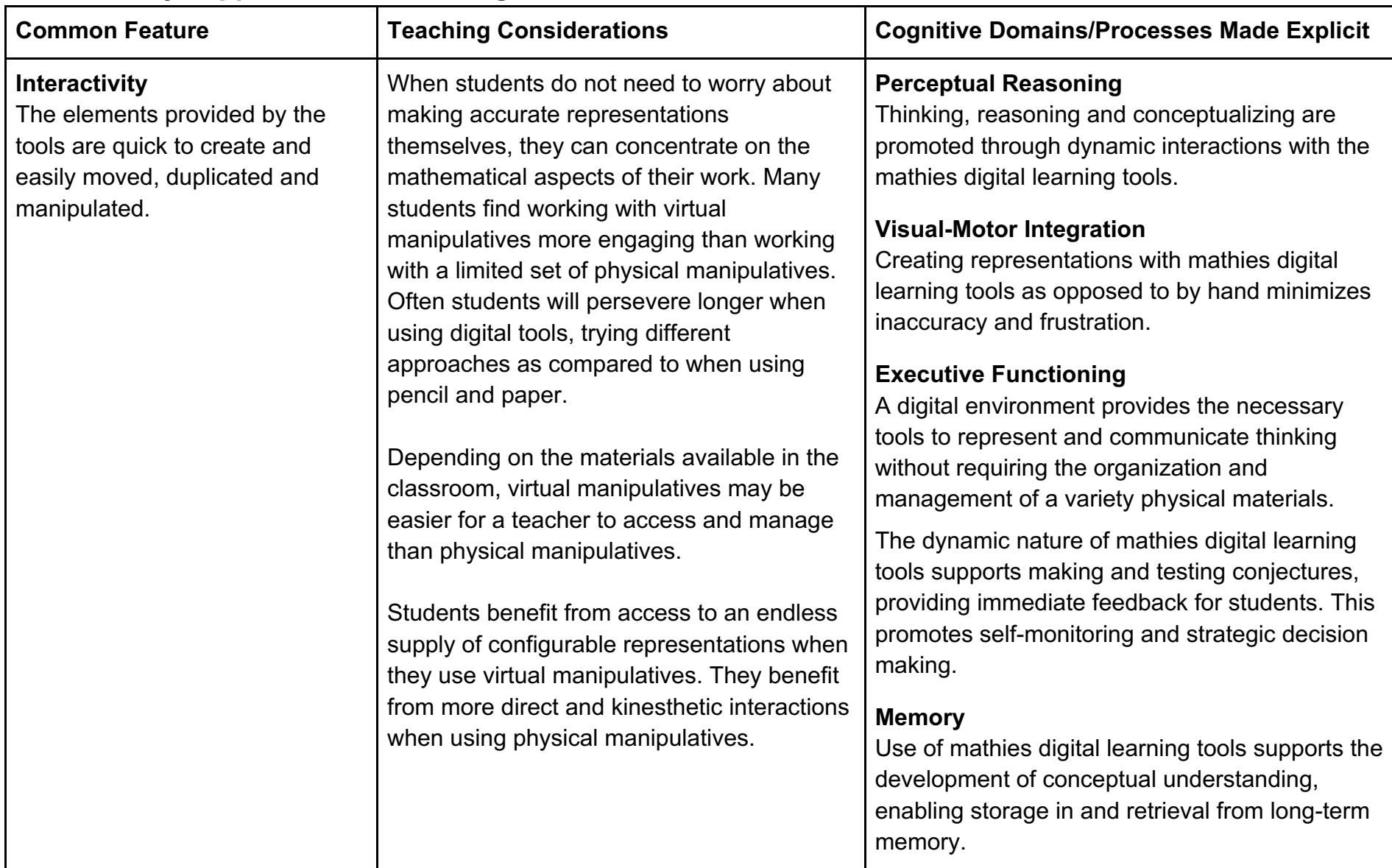

#### **How do they support student learning?**

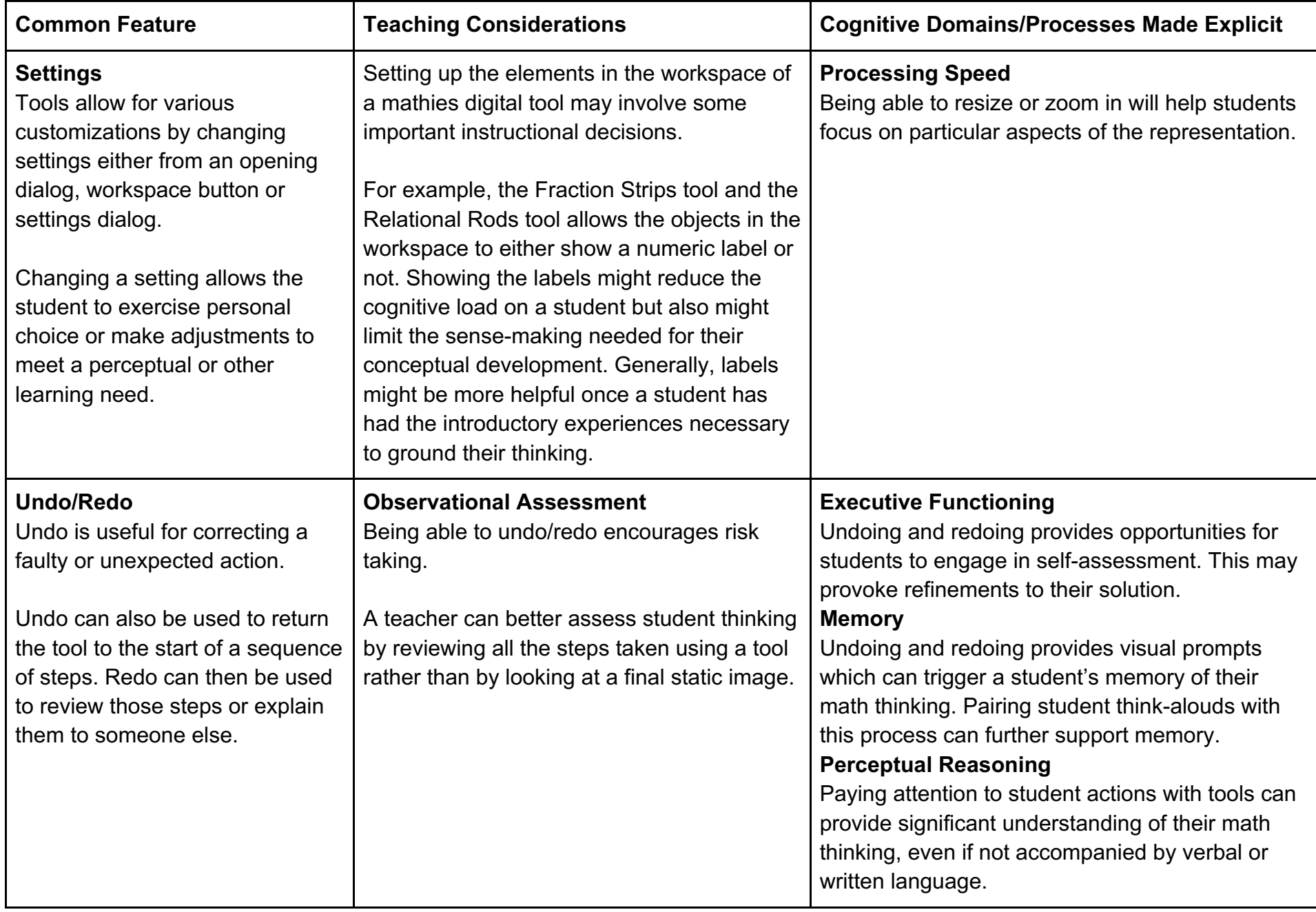

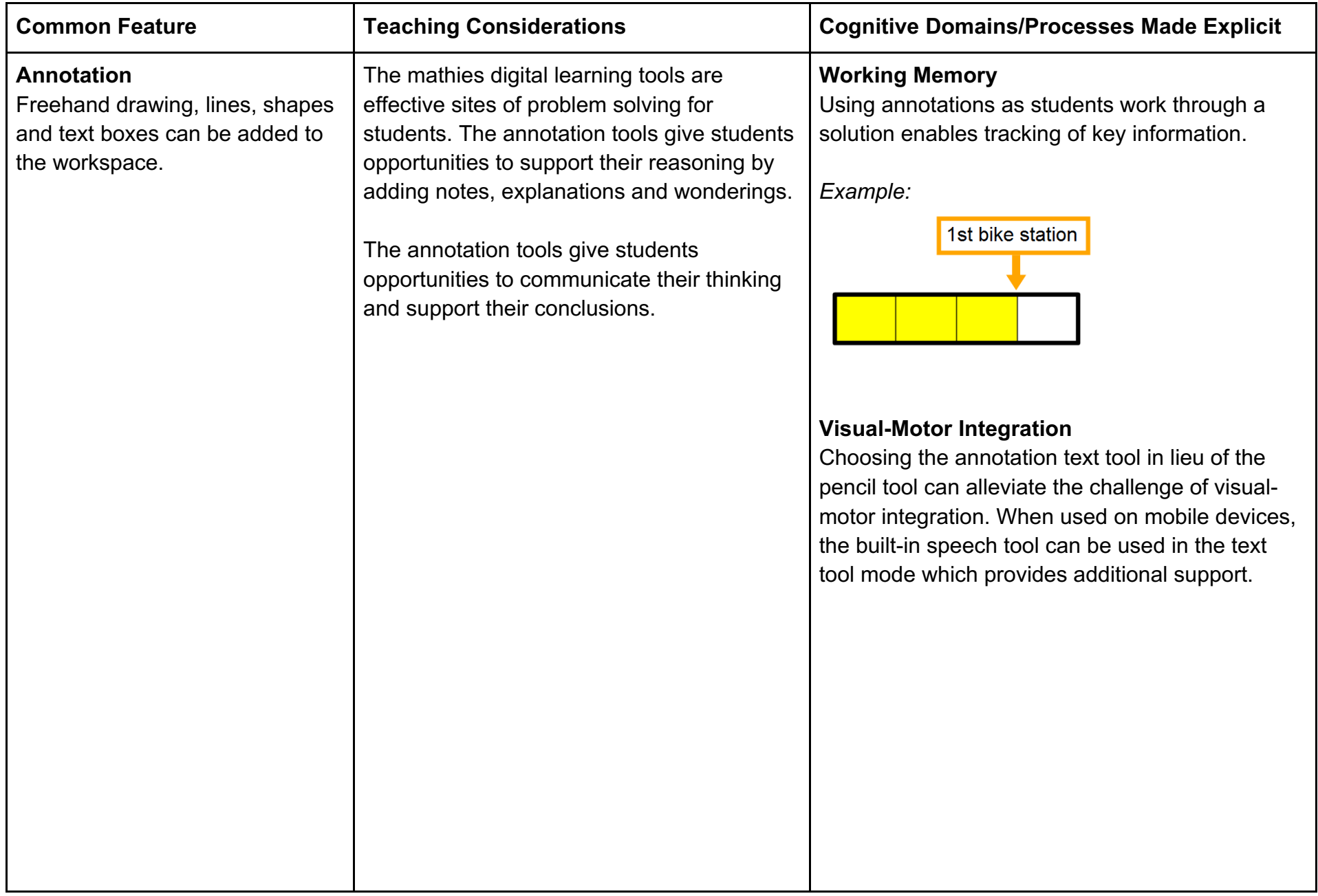

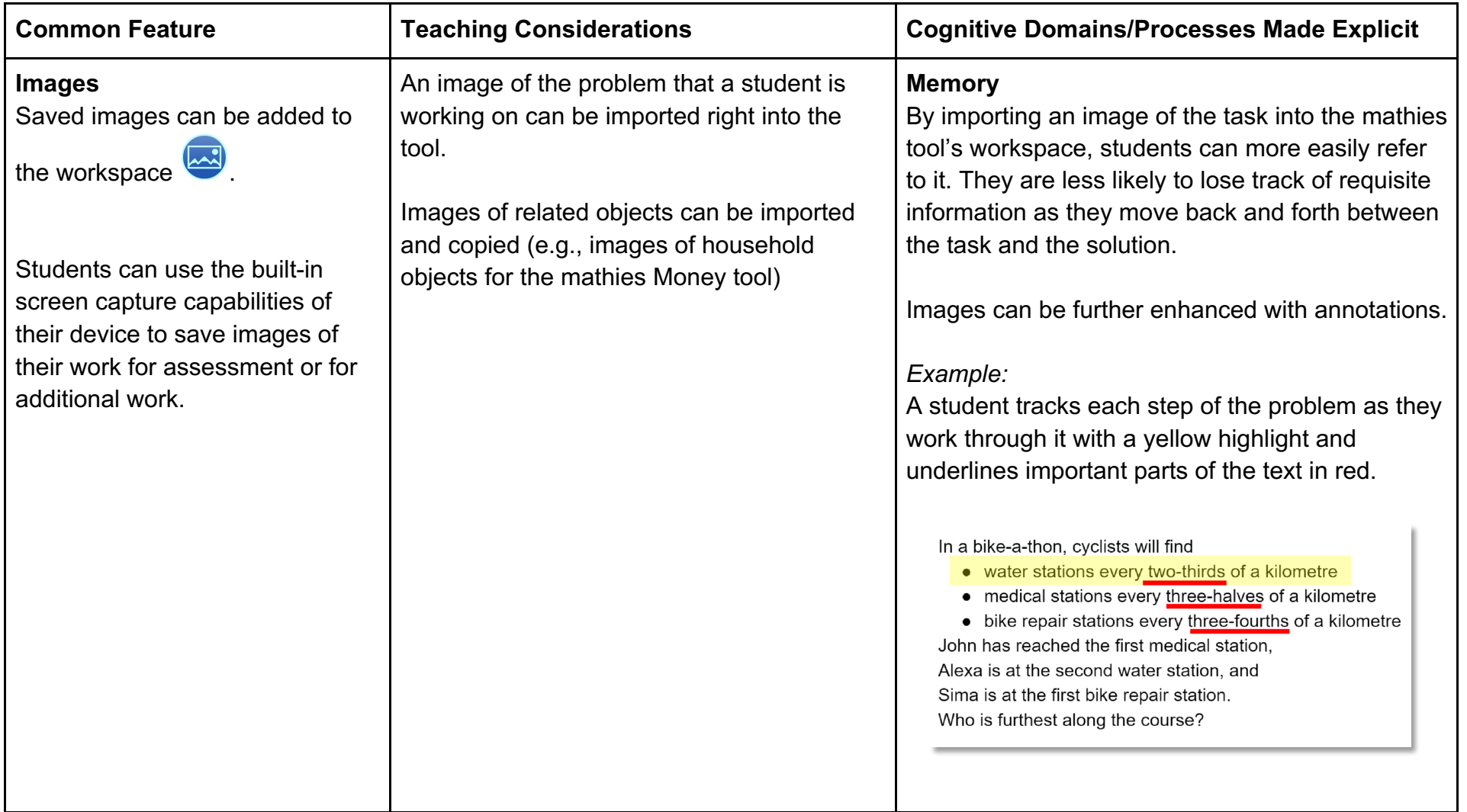

### **Resources**

- **1. Paying Attention to Fractions http://www.edu.gov.on.ca/eng/literacynumeracy/LNSAttentionFractions.pdf**
- **2. Paying Attention to Spatial Reasoning http://www.edu.gov.on.ca/eng/literacynumeracy/LNSPayingAttention.pdf**
- **3. Supporting Students with Learning Disabilities in Mathematics (York Catholic DSB Resource) http://www.edugains.ca/resourcesSpecEd/IEP&Transitions/BoardDevelopedResources/IEP/SupportGuides/ Supporting\_Students\_Learning\_Disabilities\_Mathematics\_Ycdsb.pdf**
- **4. Math Teaching for Learning: Developing Proficiency with Partitioning, Iterating and Disembedding http://www.edugains.ca/resources/ProfessionalLearning/Fractions\_OnePageSynopses/Fractions\_IteratingandPartitioning.pdf**
- **5. Problems Involving Addition and Subtraction http://www.edugains.ca/resourcesMath/CE/LessonsSupports/WholeNumbers/AdditionandSubtractionProblems\_AODA.pdf**
- **6. Fraction Strips Tips Sheet http://mathies.ca/files/tipSheets/FractionStripsLearningToolTipsSheet.pdf**
- **7. Foundations to Learning and Teaching Fractions: Addition and Subtraction http://www.edugains.ca/resourcesMath/CE/LessonsSupports/Fractions/FoundationstoLearningandTeachingFractions.pdf**
- **8. Math for Teaching: Ways We Use Fractions http://www.edugains.ca/resourcesMath/CE/LessonsSupports/Fractions/SupportDocs/Fractions\_WaysWeUseFractions.pdf**